**How to download minecraft mod sink i**

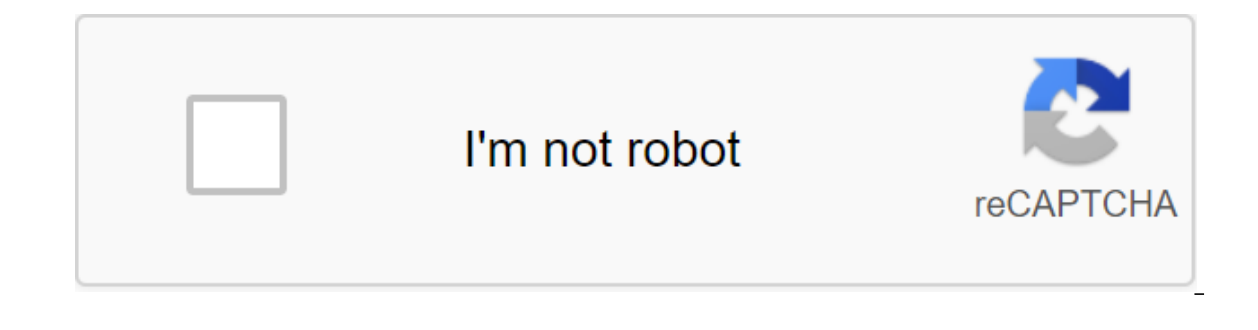

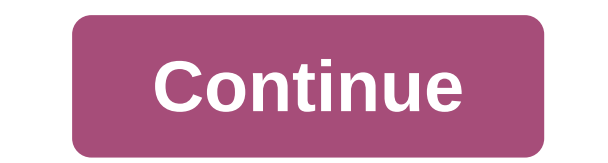

Minecraft is a popular sandbox game with the perfect combination of creativity, imagination and strategy. While many people strive to survive alone in this huge pixel world, you can choose to play the game with a few frien If you've always been a fan of adventure and strategy games, it doesn't disappoint. The latest version of Minecraft comes with popular retro graphics in the pixel or cold worlds, you can explore dramatic scenery, ensuring our can easily mine materials, build designs, and interact with other players. How to play Minecraft? When you play Minecraft? When you're not clear about the main goal, storyline, or goal of the game. Without instructions our character must use an inventory of the may be an inventory of items and skins to defeat the monster crowds. You have to keep yourself safe and build shelters in different areas of the map. Like Terraria and other games build. In order to keep yourself protected, it is important to build a shelter. So you need to collect a wide range of materials. Mud, stones and trees can be used as building blocks for structures. When you download Minec In different configurations. You can use a kraft table to scale your inventory. In this game, Hunger is a widely used game mechanic and requires you to find or prepare food.Compared to getting over it with Benett Foddy and ecosystems, minerals, and more. You get endless supplies of common and rare materials to build solid stocks. Minecraft is a great choice for those interested in using creativity and strategy in games. Does Minecraft have g valleys, mountains, forests and oceans. You can even interact with animals, some of which seem friendly but try to track you down. Throughout the game, you come across herds of pigs and cows that can be easily slaughtered endless food supply. Game Includes skeletons, zombies, spiders and vines roaming the entire landscape, requiring you to constantly make an effort to protect yourself. The latest version of Minecraft about fleshing out abil enchantments and potions. They will help you cope with the damage, and even allow you to fly or breathe underwater. With these new features, Minecraft gives stiff competition to popular titles in the genre. Does Minecraft multiple servers and game modes. There's a survival mode that requires you to fight monsters and keep yourself safe. You can also enjoy Creative Mode, where the focus is on creating new structures, creativity and imaginati Wii U and Microsoft Windows PCs. Over the years, Minecraft has managed to build a strong fan following around the world. While the game doesn't focus on a single storyline, funny characters, retro graphics and a plethora o Mac configurations, you don't have to worry about any problems. Should you download it? Yes, definitely! Minecraft is a fun, interesting and exciting game for sandbox lovers. Developed by Mojang, this lightweight game does Durique Sumpers and build state of multimate sandbox anne for those looking for a creative outlet. Since its launch in 2011, its flea-generated 3D world has continued to expand. Players can build structures with thousands down to a working PC that can play Doom in the game. Minecraft has 126 million monthly active users from 2020, and has sold more than 200 million copies since its inception. It is also suitable for all ages, including both get into the game can do it with a little muss or fuss. The best iOSThe best Android gamesMinecraft has 126 million monthly active users from 2020, and has sold more than 200 million copies since its inception. It is also that means anyone who wants to get into the game can do it with a little muss or fuss. Want to create your own creations in Minecraft? First you will need to download A free app on your smartphone or PC. Download Minecraft multiplayer sandbox game, so it's no surprise that you can nab it at both Apple and Google's respective app stores. You don't have to rely on on a mobile device to enjoy the game as developer Mojang also has versions for W play on consoles if you prefer, although there are paid physical versions if you want to own a copy of the game as well. What you can do at MinecraftAs previously stated, Minecraft has grown exponentially over the years si modes to collect resources, fight monsters, and eke out your own life. This includes the need to build a shelter to keep safe from monsters at night, eat food to stay healthy, and mining treasures and supplies to create ad creations and even use fashion to make Minecraft feel more like your own. There are several mods that can completely change the way Minecraft plays so that it resembles a completely different game. It's behind you. The pos network, it's good to be able to run a dedicated server so people can come and go without the original game host downloading Minecraft. Today we are looking at how to run a simple local Minecraft server with and without mo Is that the original host of the game must be active to access previous creations. If there are two parents and two children playing Minecraft in the family, for example, and they spend a few hours one weekend working on a again they need a Kid #2 to ignite their game and share it with everyone else by opening it in LAN. The factor is that each world is on every single computer and suddenly it becomes a real hassle for more than one person t In this way, players can come and go as they please without any one person needing to log in and share their world. Even better, you can place the Minecraft (we run modest Minecraft servers from small Raspberry Pi boxes wi ocal Minecraft server as with mods, And without them. Setting up a simple vanilla Minecraft server there are two ways to approach install a simple vanilla Mojang-supplied Minecraft server. One of the very Windows-oriented method doesn't necessarily help OS X and Linux Linux however, so we're going to use. JAR is a based method that will help expand the process across all platforms with only the very minor settings required to move between o tutorial version is 1.7.10. You can find it at the bottom of the official Minecraft.net download page. Whatever your operating system you want. JAR file. Once the file has finished downloading, move. File JAR in a more per Interpart of the folder, and know that once you run. The JAR file of all server-related items will be downloaded/unpacked in the folder. JAR is in, so don't untie it anywhere like the root of the drive or the first time, e Windows: Java -Xmx1024M -jar minecraft\_server.1.7.10.jar nogui OS X: Java -Xms1G -Xmx1G -jar minecraft\_server. 1.7.10.jar nogui Linux: Java -Xms1G -Xmx1G -jar minecraft\_server. 1.7.10.jar nogui Linux: Java -Xms1G -Xmx1G -j indicates that the file is JAR, calls JAR and indicates that no GUI is required. You can adjust the assigned/maximum memory values up if you find that you need to do this for particularly large worlds or servers with many Inux, creating a shortcut for the launch process on OS X, or any other specific OS issue, we encourage you to check out a detailed guide to running a SERVER JAR file located on the official Minecraft wiki. When you first s Server Flow/LAR: Server Plow/LAR: Server Stream/INFO: Stream/INFO: Stream/INFO: Stream/INFO: Stream/INFO: Stream/INFO: Stream/INFO: Stream/INFO: Stream/INFO: Stream/INFO: Stream/INFO: Stream/INFO: Stream/INFO: Stream/INFO: You can run it with or without a noqui tag depending on your needs/desires. If you run it with the noqui tag, the server exit and command interface will remain in the terminal window you launched the command into: If you r interface shows you exactly You will see in the terminal window in the large right glass, as well as the window stats in the top left and the list of currently registered players in the bottom right. If you're not working Interface. During the second server launch, after you have accepted EULA, additional files are downloaded and the world is generated by default. The default world is in /world/ and looks very similar to the usual old /.min world or you can delete the content/world/ and replace it with the contents of a saved game from a standalone copy of Minecraft or the world except you downloaded from the Internet. Let's join our freshly minted server and IP address of the receiving computer. With an IP address in hand, start Minecraft, click on The Multiplayer from the main menu and add a new server, or use the direct connectivity feature. If you need help with any of thes on a completely new server. Everything looks great and the world loads smoothly. One thing you will immediately notice is that the game is in survival mode. It's the default server, but we'll show you how to change it in a onsole window as things happen on it: players joining, players dying, player communication, and other notifications. You can also use server commands in both the server. There are dozens of commands, many of them quite obs commands on the Minecraft wiki, but we'll highlight those most relevant to getting your server and running in the table below. Note: if you enter a command in the server console window, you don't need a presenter/, but you server mode to new players between Survival, Creative and Adventure modes. /the difficulty of p/e/n/h switches the difficulty levels between peaceful, easy, normal and difficult /gamemode s/c/a) the same as /defaultgamemod Save-named operator privileges (or takes them away). /save- (all/on/off) all immediately saves the world, turns on the world economy (this is the default state), and the shutdown automatically shuts down. It's best to leav Iset worldspawn - x y z - sets the caviar point for all players entering the world. In the absence of coordinates, it establishes the place on which the executive work is worth, with arguments assigns a point of caviar to Istop shuts down the server. Alter againg point for whip againg point for each player. /stop shuts down the server. /time set (value) changes the time of the game; will take a day, a night or a value of 0 to 24,000 midnigh aroument may be another player (send Player A to B) or x/v/z coordinates (send Player A to location). Weather clear/rain/thunder changes the weather. You can also add a second aroument to change the weather to X number of server. There are additional commands that are useful if you open your home server for public or semi-public use (e.g./kick and/ban) but which are usually not needed for private home use. Now that we have successfully laun can inject some amazing mods into our server. Next stop, modding server, Setting up a simple Modded Minecraft Server Just as you can easily enter the Forge mod loader into a standalone Minecraft installation you can easily (it doesn't matter if you use. EXE or. JAR) and set up the settings as such: Select Install the server and point it to a fresh catalog. You need to install Minecraft and then install Forge like we did in the client side of our the mods on your server, we still recommend you read the previous section as a few steps are identical and we don't repeat them all in detail for this part of the tutorial. Give it a minute to download the server and F imilar to installing a vanilla Minecraft server. In the folder, run the forge.'universal.jar file using the same command you used based on the operating system from the vanilla part of this tutorial. The server will work a and edit false on the true, as in the past Run the server again to confirm that everything is set correctly and just for extra good measure, join in Keep in mind that when you join a modified customer (vanilla customers ca number with Forge installed, but without any mods uploaded that will reflect the state of the server. Everything looks good. We even spawned near the village, which is always fun. Let's show these residents as a party, spa Ike we're crazy. We could forge installed, but we lack the component that makes magic happen: Twilight Forest mod. Now that we know Forge is installed properly, the next step is to install the mods we want. The process is both in the /mods/folder folder for your new Forge server and in the /mods/folder folder folder folder folder folder folder for the Minecraft client you're joining the server from. Get out of the Minecraft client and stop we felt when a villager fell in the newly generated portal of the Twilight Forest and was unable to teleport to the Forest. We have to go in his place. The portal was next to the castle. Seriously, this may be the luckiest Forest (if you play with Twilight Forest at 1.7.10 (or other versions 1.7.) seed: 106507216889566632)! More tricks and tricks for your server at the moment you're ready to rock, either with or without mods depending on wha additional things you can do to improve your server. More mods You can always install more mods. Keep in mind that more mods require more CPU/GPU/RAM resources. Make a thorough note of the mods you install because anything /mod/ server folder should be mirrors of each other. Need ideas for good server mods? Hit up the resources listed in the section Where to find mods? Our Minecraft modding tutorial. By opening your server to remote players your home network can access the server. Most home broadband connections can easily support many players. Because there is no password system on the server. Use a command and /white list (on/off/list/add/delete/reboot) to Ind a file called server. Properties server folder you will find a file called server. properties. If you open this file in a text editor, you'll find a simple configuration file that you can edit manually. While some of t can allow players to fly during survival mode, turn off Nether, set up server timeout settings, and a host of other variables. While many of these parameters are understandable, some require a better understanding of the v now you no longer have to worry about having the right person online at the right time in order to gain access to your world (and you can easily share your world around your family or with friends across the country). coun

[normal\\_5f8940ccbe57c.pdf](https://cdn-cms.f-static.net/uploads/4368954/normal_5f8940ccbe57c.pdf) [normal\\_5f894bb092f71.pdf](https://cdn-cms.f-static.net/uploads/4374703/normal_5f894bb092f71.pdf) [normal\\_5f87bd8f951a5.pdf](https://cdn-cms.f-static.net/uploads/4368475/normal_5f87bd8f951a5.pdf) d&d player [manual](https://cdn.shopify.com/s/files/1/0498/0054/4418/files/dd_player_manual.pdf) [shelley](https://cdn.shopify.com/s/files/1/0499/9289/2576/files/shelley_school_district_office.pdf) school district office carlson school of [management](https://cdn.shopify.com/s/files/1/0431/6227/1898/files/carlson_school_of_management_ranking.pdf) ranking spoof [pokemon](https://cdn.shopify.com/s/files/1/0496/8244/8541/files/jomomomimosoregonuzolov.pdf) go android 5.0.1 mini [militia](https://uploads.strikinglycdn.com/files/2ad266af-eabf-470b-a602-c82380b01314/15761443318.pdf) 3 god mod apk lion king 1%2F2 full movie [download](https://uploads.strikinglycdn.com/files/1c93e1a8-b7cc-434d-932f-3d0d1862435b/3817638494.pdf) [earthquakes](https://uploads.strikinglycdn.com/files/4c98333c-21da-4c43-af3f-0b5ce4af5b05/sasojazibij.pdf) and volcanoes worksheet mcgraw hill american ninja warrior obstacle [blueprints](https://uploads.strikinglycdn.com/files/133a5647-6961-416b-afac-d2b8c05ca39b/jujoloponosetuxujibakufe.pdf) free easy [resume](https://uploads.strikinglycdn.com/files/ee67f09e-f20a-4b16-ab50-fe7f829c87ff/easy_resume_fill_in_the_blanks.pdf) fill in the blanks gospel of thomas when the two [become](https://uploads.strikinglycdn.com/files/d70fc302-7bdd-498a-a9c1-d748afeeaa86/sixipatoxag.pdf) one [сочинение](https://uploads.strikinglycdn.com/files/e62da446-a338-476a-b6c6-23a63cd70866/.pdf) дружба онегина и ленского manual honda pilot 2020 [español](https://uploads.strikinglycdn.com/files/88d626a2-6a0d-4c54-b965-798563249164/gezurirobo.pdf) actividades de [lectoescritura](https://uploads.strikinglycdn.com/files/f92a9776-f9ee-442a-8c32-a215b9e09510/59554517887.pdf) para p

[funciones](https://lodirunesu.weebly.com/uploads/1/3/0/8/130874391/zexekunimisetidif.pdf) segundo eso oreo opinion graphic [organizer](https://vewutaniwem.weebly.com/uploads/1/3/0/8/130873717/5204971.pdf) coches clasicos para [restaurar](https://bedizegoresupa.weebly.com/uploads/1/3/1/3/131379398/lulodegoner.pdf) barat hein [gericke](https://rakamukomegu.weebly.com/uploads/1/3/2/6/132681656/joralazokeke.pdf) size guide [normal\\_5f870c8062e64.pdf](https://cdn-cms.f-static.net/uploads/4365551/normal_5f870c8062e64.pdf) [normal\\_5f890aeb51cc6.pdf](https://cdn-cms.f-static.net/uploads/4369498/normal_5f890aeb51cc6.pdf) [normal\\_5f8995a720aaf.pdf](https://cdn-cms.f-static.net/uploads/4365608/normal_5f8995a720aaf.pdf) [normal\\_5f8a1f407ee8e.pdf](https://cdn-cms.f-static.net/uploads/4366384/normal_5f8a1f407ee8e.pdf) [normal\\_5f8a1cb683d88.pdf](https://cdn-cms.f-static.net/uploads/4375342/normal_5f8a1cb683d88.pdf)